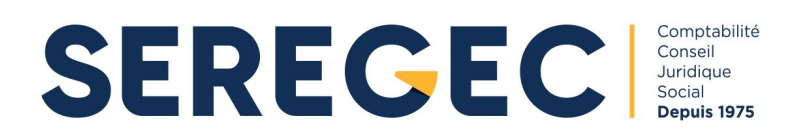

Société d'expertise de révision et de gestion comptable

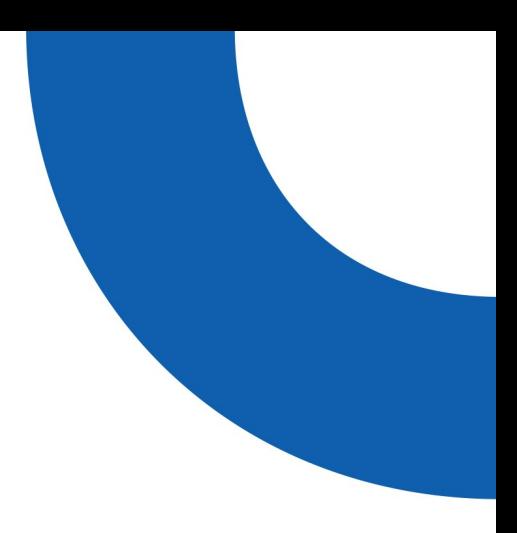

# **FORMATIONS**

## **SEREGEC**

Nos bureaux:

Avenue de la Ferté-Milon<br>BP 131<br>02603 Villiers-Cotterêts<br>**Tél. :** 03 23 96 14 97 Email: villers-cotterets@seregec.fr

3 rue Dranem<br>75011 Paris<br>**Tél. :** 01 84 17 71 96 Email: paris@seregec.fr

Immeuble Les Tertiales ZAC de Mercières 60204 Compiègne<br>Tél.: 03 44 30 36 40 Email: compiegne@seregec.fr

10, rue des Feuillants 0, lac des l'edificits<br>02200 Soissons<br>**Tél. :** 03 60 69 00 30<br>**Email :** soissons@seregec.fr N° 1 / 8

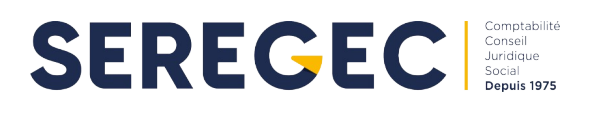

### **AVERTISSEMENT**

Nous sommes une société d'expertise comptable et organisme de formation du 28/01/1989 au 11/12/2017 sous le n° 22 02 00223 02 puis sous le n° 32 02 01466 02 depuis le 28/07/2020.

C'est en constatant les nombreux besoins, souvent mal satisfaits, de formation de nos clients dans ces domaines et notre capacité à bien y répondre en raison de notre formation et de notre domaine de compétence que nous avons eu l'idée de demander cette inscription.

Les expériences acquises depuis nous ont confortés dans cette conviction. Les formations que nous avons octroyées et qui ne l'ont été que chez nos clients, notre déontologie nous obligeant à l'origine à nous y limiter, ont été appréciées.

Il faut dire que ces formations sont à ce point liées à la réalité de l'entreprise par la manière dont elles sont menées que l'échec est facile à éviter contrairement à ce qui est souvent constaté pour des formations trop abstraites et théoriques.

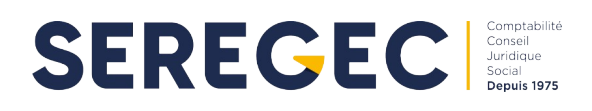

## Table des matières

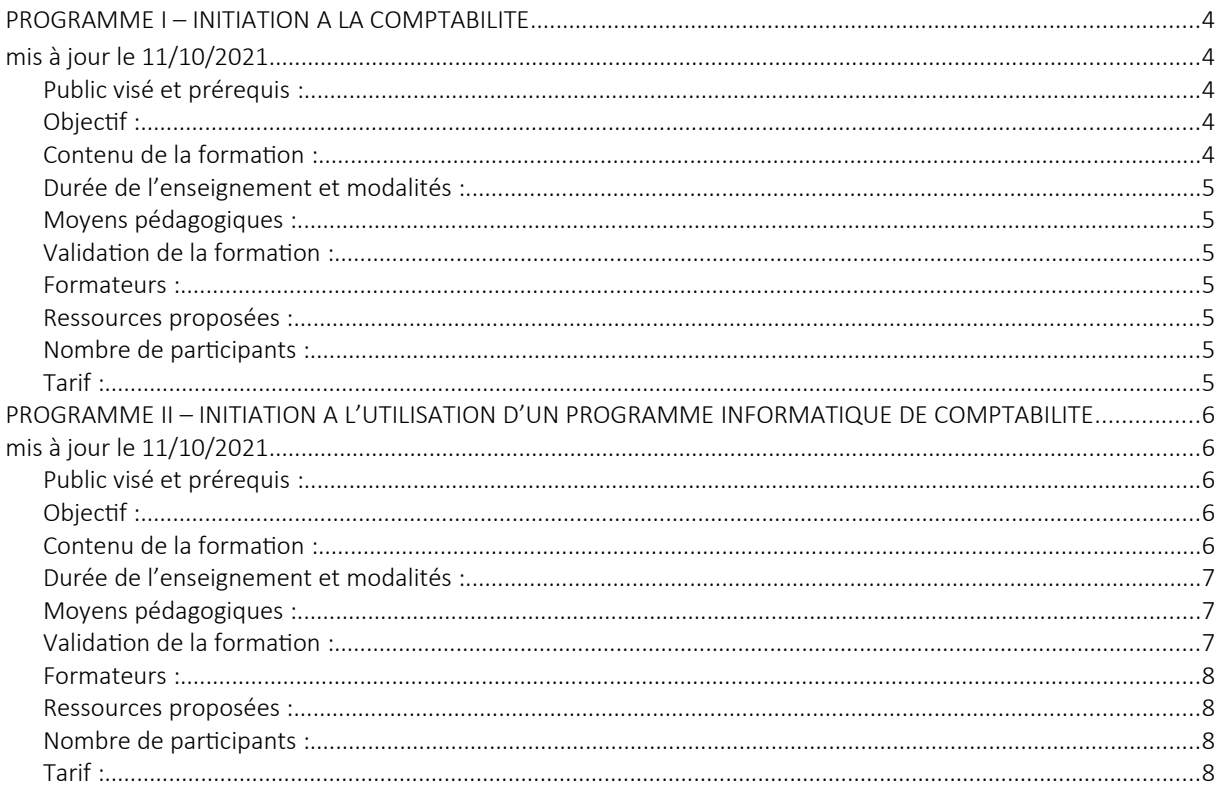

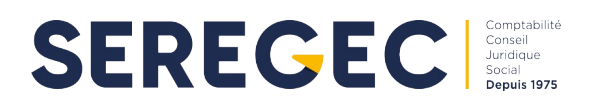

### **PROGRAMME I – INITIATION À LA COMPTABILITÉ**

### **mis à jour le 11/10/2021**

### Public visé et prérequis :

Ce séminaire est destiné aux personnes appelées à tenir la comptabilité de nos clientes petites et moyennes entreprises.

Aucun prérequis n'est nécessaire pour participer à cette formation.

### Objectif :

La vocation de cette formation est pratique est donc clairement affirmée car il vise à rendre opérationnelles les personnes qui l'auront suivi.

- L'apprenant doit être capable de :
- définir les documents de base,
- lire un compte comptable,
- comprendre la différence entre un compte de bilan et un compte de gestion,

- comprendre l'articulation entre les différents comptes, entre eux et avec les documents de synthèse (bilan et compte de résultat),

- identifier d'un simple coup d'œil un compte fournisseur ou client problématique,
- comprendre les traitements automatiques opérés grâce à l'informatique.

### Contenu de la formation :

### I – LES ENREGISTREMENTS COMPTABLES :

A) les journaux :

- Notion de débit et de crédit
- L'ordre dans les journaux :
- la chronologie
- le principe du journal unique
- les journaux auxiliaires
- B) Les comptes :
- Le report aux comptes
- Les principes de classement du plan comptable : les comptes par nature.
- Les comptes de patrimoine : le bilan
- Les comptes de fonctionnement : le compte de résultat

### II – L'EXPLOITATION DES ENREGISTREMENTS

A) Les relevés de comptes

- Informations patrimoniales : les comptes de bilan ou comptes de position.
- Information sur le fonctionnement : les comptes de résultat ou comptes d'accumulation ou de gestion.

B) Le grand livre

- Rapports arithmétiques aux journaux.
- Les grands livres auxiliaires : relevés nominatifs des comptes clients et fournisseurs.

C) Les balances

- Moyen de contrôle : rapports arithmétiques journaux/grand livre/balance
- Étape vers les tableaux de synthèse

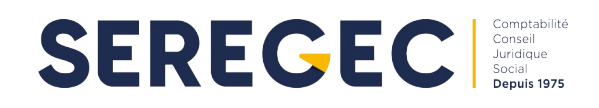

#### \* Bilan

#### \* Compte de résultat

### III – BREF APERÇU DE L'UTILITÉ DE L'INFORMATIQUE APPLIQUÉE A LA COMPTABILITÉ

- A) Dans la passation des écritures
- B) Dans les reports aux comptes
- C) Dans l'établissement des journaux, grand livre et balances.

### Durée de l'enseignement et modalités :

Temps prévu : de 8 à 32 heures (4 jours) étalées sur plusieurs rencontres dans l'entreprise même, en fonction des connaissances de l'apprenant, une évaluation préalable des connaissances étant faite afin de fixer la durée nécessaire de formation.

La formation est proposée de manière permanente.

Les repas et leur organisation ne sont pas pris en charge par l'organisme.

### Moyens pédagogiques :

Le support pédagogique est constitué par les documents, journaux et comptes de l'entreprise.

La formation pratique sera faite sur le logiciel Netexcom sur le matériel informatique du client ou sur celui du cabinet (un ordinateur portable par participant avec une connexion internet est suffisant).

La formation peut être délivrée en présentiel ou en distanciel (mise à disposition d'un lien connexion avec partage d'écran et prise en main à distance).

### Validation de la formation :

Au terme de la formation le candidat sera soumis à un test de validation des connaissances par le formateur.

### Formateurs :

Camille Gerbi – Expert-comptable Chloé Barat – Expert-comptable Anthony Kendrick-Jones – Responsable d'équipe - Expert-Comptable mémorialiste Dishna Seethiah – Responsable de bureau – Expert-Comptable mémorialiste Franck Delporte – Responsable d'équipe – Diplômé DESCF Véronique Robert – Responsable de bureau – Diplômée DECF

### Ressources proposées :

DCG 9 Comptabilité - Manuel – 2020-2021, (Ed. Dunod, EAN 9782100824038), Manuel « bonnes pratiques client » fourni par l'organisme,

### Nombre de participants :

Trois (3) au maximum.

### Tarif :

100 € H.T. / heure quel que soit le nombre de participants, la durée globale dépendant de l'évaluation initiale du/des candidat(s).

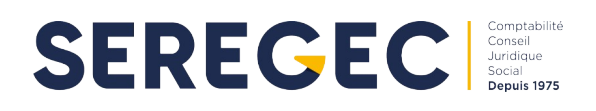

### **PROGRAMME II – INITIATION A L'UTILISATION D'UN PROGRAMME INFORMATIQUE DE COMPTABILITE**

### **mis à jour le 11/10/2021**

### Public visé et prérequis :

Sa vocation pratique est donc clairement affirmée car il vise à rendre opérationnelles les personnes qui l'auront suivi. Il devra éventuellement être précédé du séminaire d'initiation à la comptabilité en cas d'absence de formation initiale diplômante en comptabilité.

### Objectif :

Ce séminaire est destiné aux personnes qui, chez nos entreprises clientes ayant choisi d'utiliser le programme de comptabilité « NETEXCOM », seront appelées à s'en servir.

- L'apprenant doit être capable de :
- saisir les factures fournisseurs,
- saisir les factures clients,

- analyser un compte fournisseur et un compte client, identifier les problèmes et les interlocuteurs à qui s'adresser afin de solutionner les problèmes identifiés lors de l'analyse,

- effectuer un rapprochement bancaire, en analyser les résultats, identifier les problèmes et les interlocuteurs à qui s'adresser afin de solutionner les problèmes identifiés lors de l'analyse.

### Contenu de la formation :

### I) ARCHITECTURE ET ERGONOMIE DU PROGRAMME :

A – La réglette des fonctions ou menu principal :

- Examen des fonctions
- L'ergonomie de leur disposition
- L'accès aux menus des fonctions

B – Les menus

- Examen des menus
- Leur ergonomie

- Leur rapport avec les obligations et règles comptables

### II) LA CRÉATION DES JOURNAUX ET DES COMPTES – LE PARAMÉTRAGE DU DOSSIER - PREMIÈRE TACHE DE

### L'OPÉRATION :

A – Création des journaux

- Création/modifications
- Suppression
- Sécurité
- B Création des comptes
- Création/modification
- Suppression
- Sécurité
- En cours de travail

### III) LA PASSATION DES ÉCRITURES - PRINCIPALE TACHES DE L'OPÉRATEUR

A – Examen du menu écriture

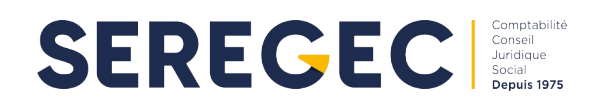

- Examen des différentes tâches
- Leur mise en oeuvre

### B – Passation des écritures

- Procédures
- La pratique efficace
- \* Répétition de toutes les zones
- \* Touche équilibre
- \* Rectification avant saisie
- \* La recherche par le listage

### IV) LES AUTRES TACHES DE L'OPÉRATEUR

### A – Les Pointages de comptes

- Procédure
- La pratique efficace
- \* Le pointage automatique, ses limites, son contrôle
- \* L'utilisation de la touche équilibre
- B Les états de rapprochement

- Procédure

- La pratique efficace

### V) LES TACHES PROGRAMMES

- A Les éditions
- Plan comptable
- Listage des écritures
- Journaux
- Grand livre
- Balance
- B Les importations/exportations
- Plan comptable
- Balances
- Écritures
- C Les clôtures
- Intermédiaires
- Annuelles

### Durée de l'enseignement et modalités :

Temps prévu : de 8 à 32 heures (4 jours) étalées sur plusieurs rencontres dans l'entreprise même, en fonction des connaissances de l'apprenant, une évaluation préalable des connaissances étant faite afin de fixer la durée nécessaire de formation.

Les repas et leur organisation ne sont pas pris en charge par l'organisme.

### Moyens pédagogiques :

Le support est constitué des ordinateur et imprimante de l'entreprise et du programme « NETEXCOM » après une brève démonstration faite en nos locaux ou dans l'entreprise si le client le souhaite.

Un ordinateur portable par participant avec une connexion internet est suffisant.

Ainsi sont traitées les éventuelles particularités rencontrées, et l'enseignement s'accompagne de la mise à jour en informatique de la comptabilité.

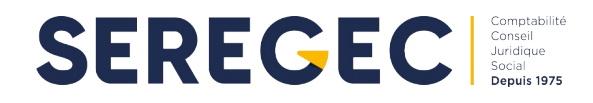

Après une première approche globale rapide et théorique chaque point est abordé au plan pratique sous la surveillance du formateur.

La formation peut être délivrée en présentiel ou en distanciel (mise à disposition d'un lien connexion avec partage d'écran et prise en main à distance).

### Validation de la formation :

Au terme de la formation le candidat sera soumis à un test de validation des connaissances par le formateur.

### Formateurs :

Camille Gerbi – Expert-comptable Chloé Barat – Expert-comptable Anthony Kendrick-Jones – Responsable d'équipe - Expert-Comptable mémorialiste Dishna Seethiah – Responsable de bureau – Expert-Comptable mémorialiste Franck Delporte – Responsable d'équipe – Diplômé DESCF Véronique Robert – Responsable de bureau – Diplômée DECF

### Ressources proposées :

DCG 9 Comptabilité - Manuel – 2020-2021, (Ed. Dunod, EAN 9782100824038), Manuel « bonnes pratiques client » fourni par l'organisme.

### Nombre de participants :

Trois (3) au maximum.

### Tarif :

Prix : 100 € H.T. / heure quel que soit le nombre de participants, la durée globale dépendant de l'évaluation initiale du/des candidat(s).